## GALA SANTINO

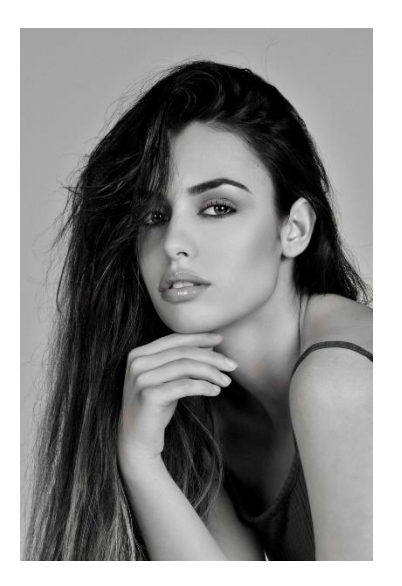

**Nombre:** Gal·la Fernández Llaona **Artístico:** Gala Santino **Español:** Nativo **Fecha nacimiento:** 21/09/1998 **Catalán:** Nativo **Población:** Figueres / Barcelona **Inglés:** B1 **Tel:** +34 695 606 735 **Email:** [contact@galasantino.com](mailto:contact@galasantino.com) **Francés:** A1

**Web:** <http://galasantino.com/>

**Altura:** 160cm **Habilidades:** Peso: 50kg Danza Pelo: Oscuro Modelaje **Ojos:** Marrones Motocross Pantalón: 34 Profesora de Yoga **Camisa:** S Carnet de coche **Calzado:** 37 Muay thai (nociones)

## **FORMACIÓN**

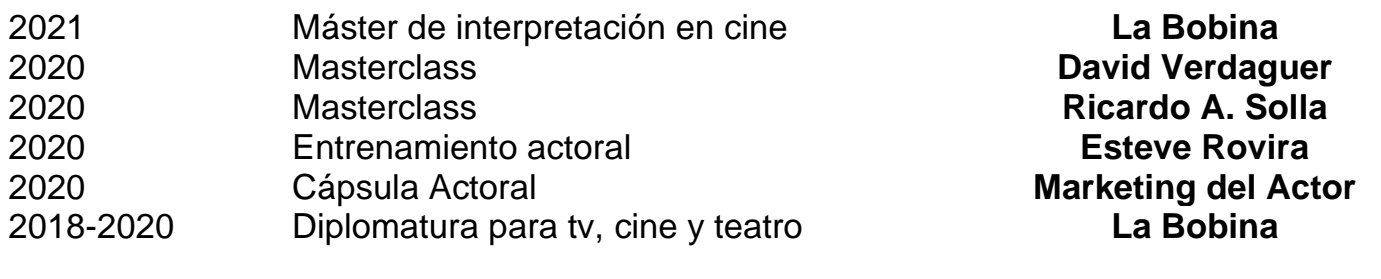

## **CÁMARA**

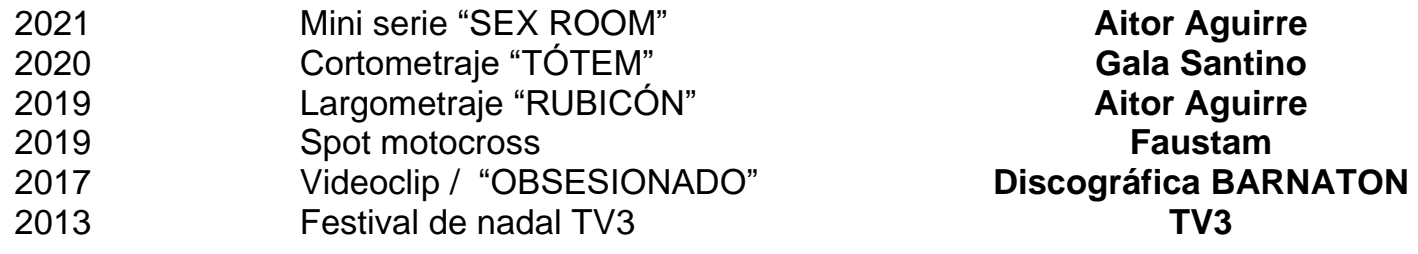

## **TEATRO**

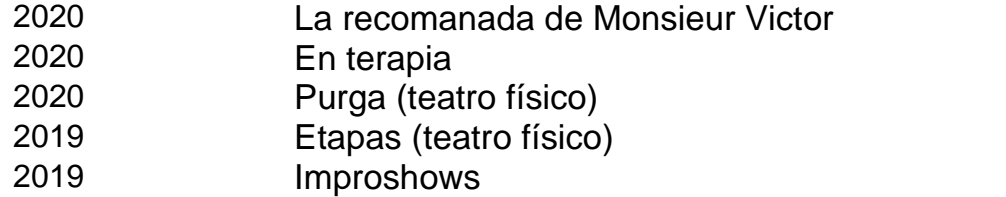

**Víctor Monfort Sandra Martín** 2020 Purga (teatro físico) **Gala Santino Pedro Gutiérrez Camping Àmfora**